## ■ファイル操作関連の主な関数

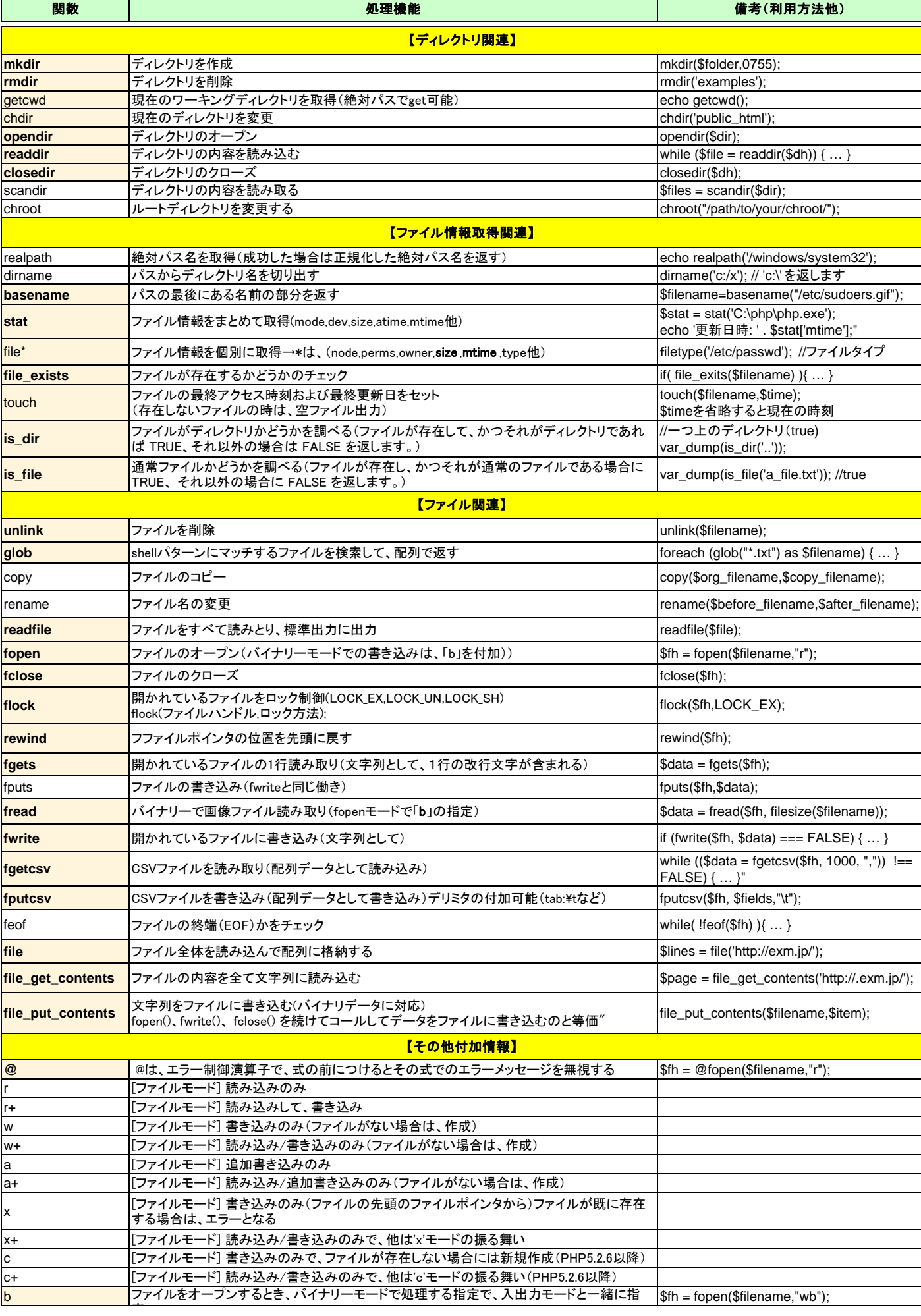

作成:2011.12.5/2015.9.16修正 yoshi

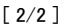

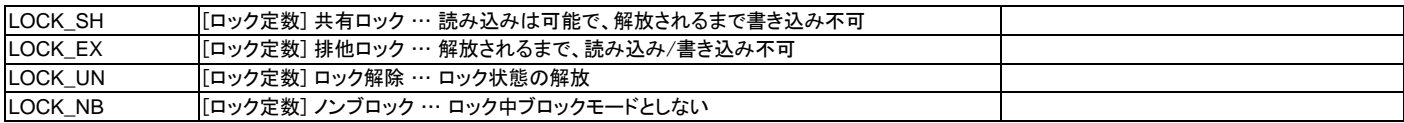